# Spectrum Scale Policy "Best Practices"

*Marc A Kaplan*

makaplan@us.ibm.com

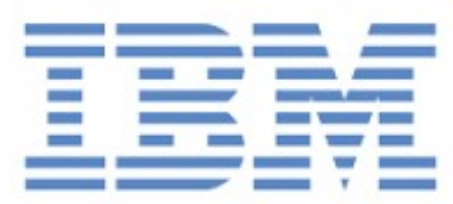

2018.05.17

### Policy Rules

SQL-like statements to control:

- Storage Pool selection at creation (SET POOL)
- Pool to Pool MIGRATE by mmapplypolicy command
- To/From EXTERNAL POOLs, aka TSM/HSM, HPSS, TCT
- General LIST and EXEC rules for rapid, parallel processing of files selected by WHERE (sql-expr-over-file-attributes: ACCESS\_TIME, NAME, USER\_ID, MODE, eXtendedATTR, ...)

### **Spectrum Scale Policy Rules**

Rule 's1' SET POOL 'images' LIMIT(94) WHERE NAME LIKE '%.jpg' OR NAME LIKE '%.mpg' Rule 's2' SET POOL 'data' LIMIT(92) Rule 's3' SET POOL 'oops' /\* default \*/

define([access\_days], [(CURRENT\_TIMESTAMP-ACCESS\_TIME> INTERVAL '\$1' DAYS)])

Rule 'm1' MIGRATE TO POOL 'cool' WHERE access\_days(14)

Rule 'd2' DELETE WHERE access\_days(31) AND PATH\_NAME LIKE '%/tmp/%'

Rule 'l1' EXTERNAL LIST 'LA' EXEC '' Rule 'l2' LIST 'L' WHERE some\_sql\_condition

Rule 'l3' EXTERNAL LIST 'LB' EXEC '' Rule 'I4' LIST 'LB' WHERE some other sql boolean expr

## Policy engine == SQL interpreter

- code linked into the mmfsd "the daemon" binary and ...
- linked into tsapolicy, the mmapplypolicy binary
- C++ virtual methodology adapters for the different runtime environments
- based on Bob Rees' interpreter, Storage Tank... subset of ANSI SQL plus the m4 macro processor
- run time optimizations 10/90 and fixes
- IBM Spectrum Scale: Administration Guide, Chapter 23 "Information Lifecycle Management ..."

## mmapplypolicy: a Parallel, Robust File Scanner

- node and thread parallel
- one master process, multiple helper processes
- Posix threads + threads use popen command pipes
- DirectoryWalk as directories are discovered, work is distributed to helpers and threads. Checkpointing with recovery from helper failure.

==> lists of (inode, path) - organized into inode number ranges from each node. [inode\_range\_j, node\_k]

- piped sorts for inode ranges [j,\*] drive parallel inodescans
- InodeScan exploits sequentiality of inode file
- rules/SQL evaluation of each inode and its attributes

## File Scanner and Exec, cont'd...

- results of inode-scan-SQL-eval is set of Policy Decision Records : (weight,inode, path, rule\_index, pool, other-attributes,...) (WEIGHT(sql\_numeric\_expr) in rule)
- multiple PDR files [node\_k, m]
- parallel sort-merge of PDR files... popen(/bin/sort ...) for WEIGHT(age) THRESHOLD(90,60) based choices of MIGRATE, DELETE, and/or LIST-EXEC - the PdrScan
- parallel execution of migrate, delete, EXEC-script,
- by "bunches" of PDRs
- robust against helper failures redo of inode range, redo of PDR bunch

### Parallel Directory and Inodes Scans

- 1. Each of N nodes starts with a directory to walk.
- 2. Each directory entry is assigned to one of M (sub)buckets based on high bits of inode number.
- 3. The N nodes store entries into N x M sub-buckets. (typ. choose M>N)
- 4. In the next phase, nodes are assigned rows of work. Each row has 1/M of all inodes.
- 5. Each row of N subbuckets is sorted in inode order for policy evaluation. Each node evaluates policy rules on the inodes in its assigned rows.

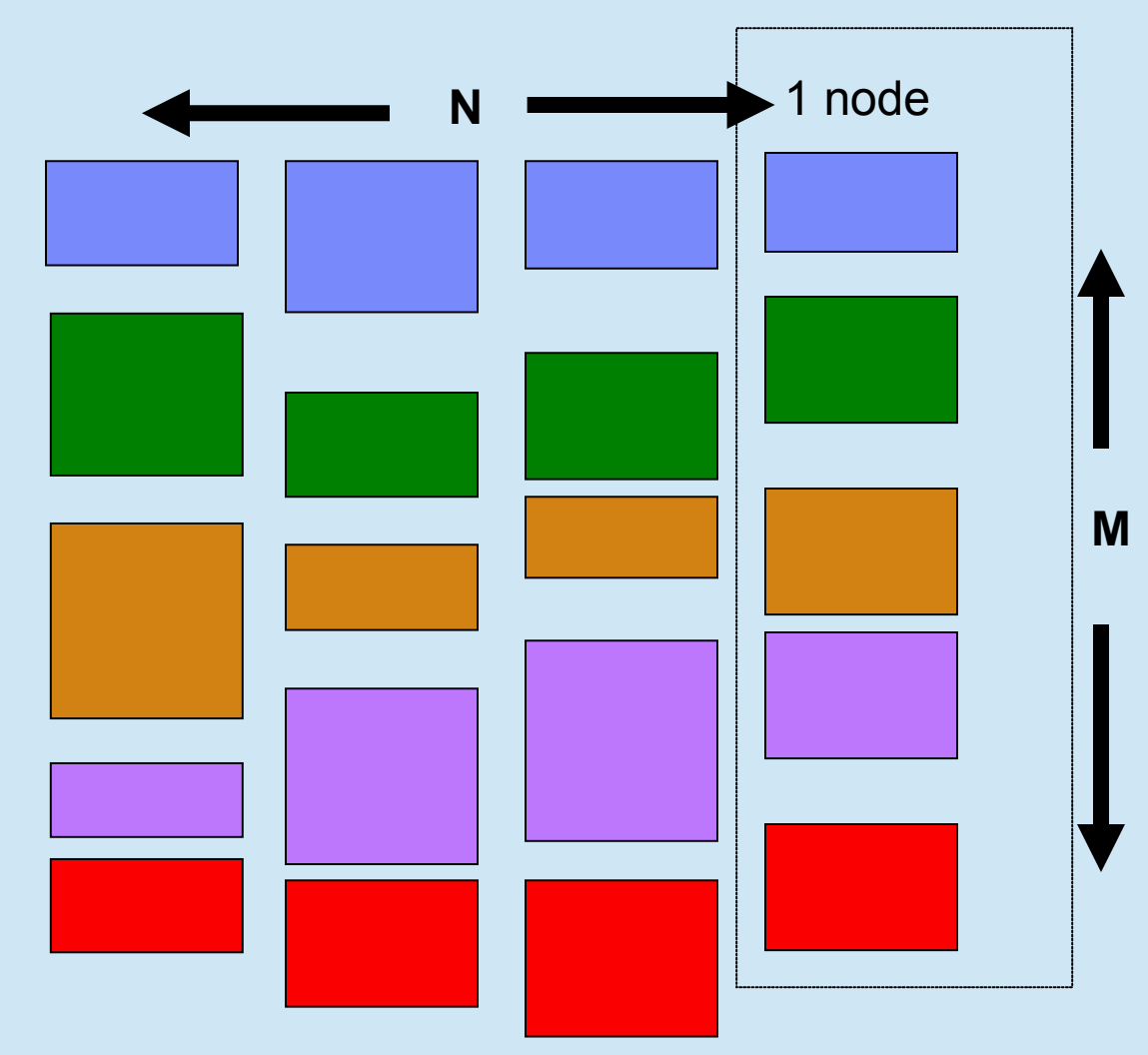

### Also...

- mmbackup built on mmapplypolicy
- mmimgbackup and restore mmapplypolicy with dynamically linked (shlib) special options and hooks - HSM based disaster recovery or file system export /import.
- AFM maintenance and recovery commands use mmapplypolicy, special options: scan all inode numbers, with or without matching directory entries, supply [(inode,path)...] input file, ...

## parallel `find ... | xargs ...` ==> `mmfind ... -xargs ...`

- find files that match criteria and execute a command or any script on each file
- implemented as a perl script that translates classic find predicates ( -f -o -a -newer ... ) to gpfs-policy-sql and invokes mmapplypolicy
- fully parallelized, multi-node, multi-threaded directory walk, inodescan, sorting/selection, command executions
- **samples/ilm/mmfind** & friends
- FindTo Sql translator tr\_findToPol.pl may be used as an assistant or "crutch"
- mmfind ... --help --polflags '-N all -g /gpfs/tdir' ...

**mmxargs** – take care of "special characters" in pathnames when using LIST rules

# mmapplypolicy path -P rules -M OLDU=matt -M NEWU=makaplan

RULE 'x' EXTERNAL LIST 'x' **EXEC** '/usr/lpp/mmfs/bin/**mmxargs**' **OPTS** 'chown NEWU'

RULE 'x1' LIST 'x' DIRECTORIES\_PLUS WHERE USER\_NAME=OLDU

# mmapplypolicy … -I defer -f /path/pre … # to save file LISTs

*Pathnames can contain any byte values 0x01..0xFF, not-necessarily UTF-8* Default policy LIST format only escapes \\ and \n. Alternative: rule 'x' external list 'x' exec '…' opts '…' **ESCAPE '%/+@'**  /\* RFC3986 %xx encoding of non-alpha-numerics with a few exceptions \*/

#### **Learn Policy/SQL by "Examples and Tips"**

in Spectrum Scale Administration Guide

#### **Dates and Weights:**

RULE 'a' MIGRATE TO POOL 'A' WEIGHT(*CURRENT\_TIMESTAMP - ACCESS\_TIME*) **WHFRF** *CURRENT\_TIMESTAMP - MODIFICATION\_TIME > INTERVAL '10' DAYS*

*Use `m4`, SHOW, -I test, -L 6: (often -L2 or -L3 is enough)*

*define(access\_age\_in\_days, (INTEGER(( (CURRENT\_TIMESTAMP – ACCESS\_TIME) SECONDS)) /(24\*3600.0) ) )*

*RULE external list 'w' exec '' RULE list 'w' WEIGHT(access\_age\_in\_days) SHOW(access\_age\_in\_days)*

*# mmapplypolicy /root/test\_dir -P rules -I test -L 6* 

#### **Policy TimeStamp to Unix Seconds**

define([toSeconds],[**((\$1) SECONDS(12,6))**]) define([toUnixSeconds],[toSeconds(\$1 - '[1970-1-1@0](mailto:1970-1-1@0):00')])

RULE external list b ...

RULE list b SHOW('sinceNow=' toSeconds(current\_timestamp-modification\_time))

RULE external list c ...

RULE list c SHOW('sinceUnixEpoch=' *toUnixSeconds(modification\_time)* )

#### **LIKE is nice but sometimes you want the power of Regex**

... WHERE REGEX(name,['^[a-z]\*\$']) /\* only accept lowercase names \*/

… WHERE NOT REGEX(STRING\_VALUE,['^[^z]\*\$|^[^y]\*\$|^[^x]\*\$|[abc]']) /\* test if STRING\_VALUE contains *all* of the characters x, y, and z, in any order, and *none* of the characters a, b, or c. \*/

#### **Say less, do more ...**

**Rule 'm' MIGRATE TO POOL 'data'**  /\* no FROM POOL ==> all pools no WHERE == WHERE TRUE == WHERE NAME LIKE '%' \*/

#### **LIKE From pools, For Filesets ... but more**

WHERE POOL NAME LIKE 'dat%' WHERE FILESET\_NAME LIKE 'fx%'

## file scan benchmarks

- IBM intros Elastic Storage as used by HPC brain Watson 10 billion files, 43 mins ... *Where've we heard that before?* by Chris Mellor (The Register: 2014)
- GPFS Scans 10 Billion Files in 43 Minutes 10 Billion F iles in 43 Minutes 10 Billion Files in 43 Minutes - DS Con (2011: Freitas, Slember, Sawdon, et.al.) on two SSD boxes with 10 nodes
- 1 Billion in 20 minutes (2007) on real disks with 8 n odes

### GPFS/HPSS Billion File Demo at SC'07

Show complete HSM/BA solution for 1B files

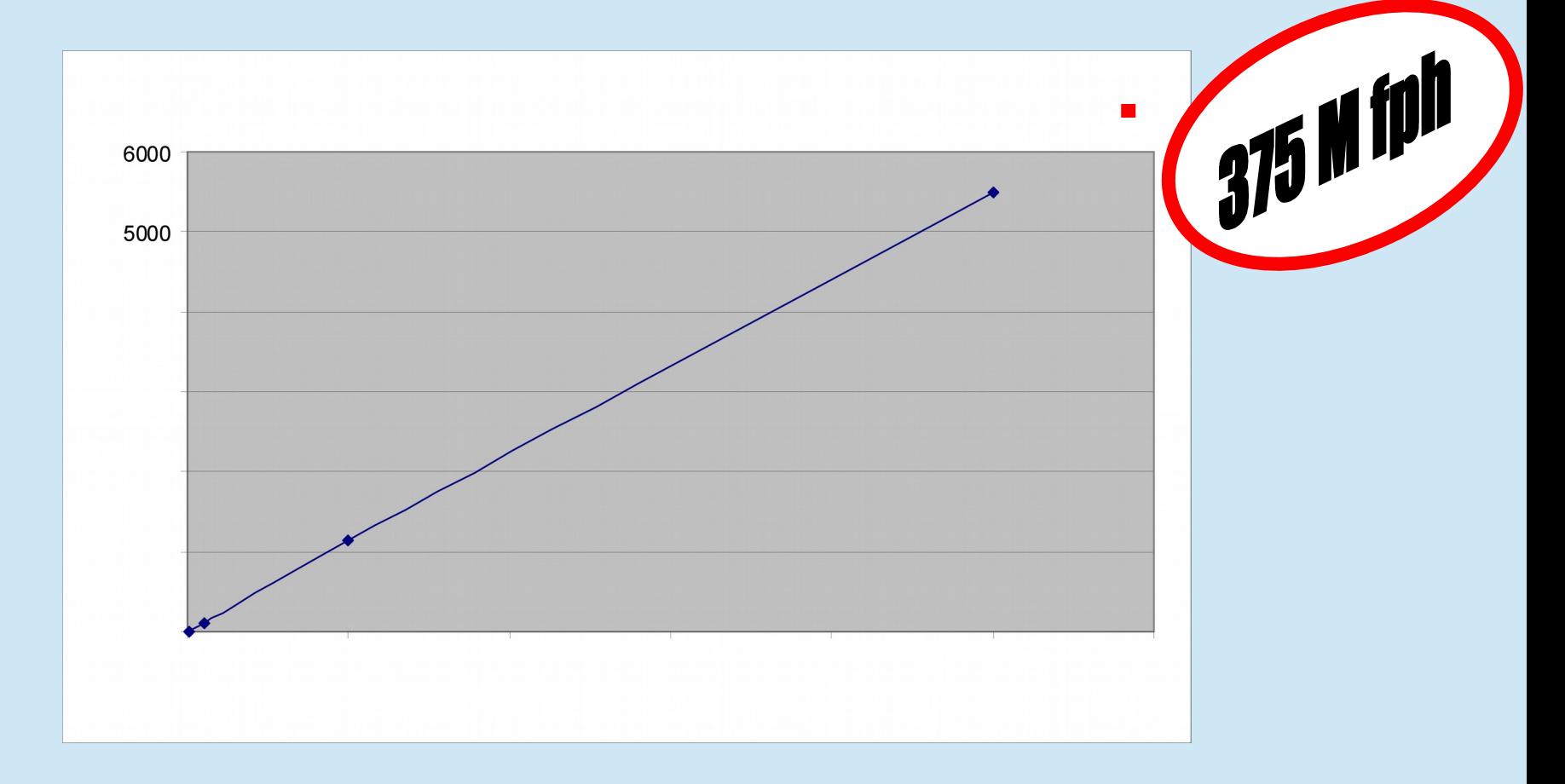

#### Researcl

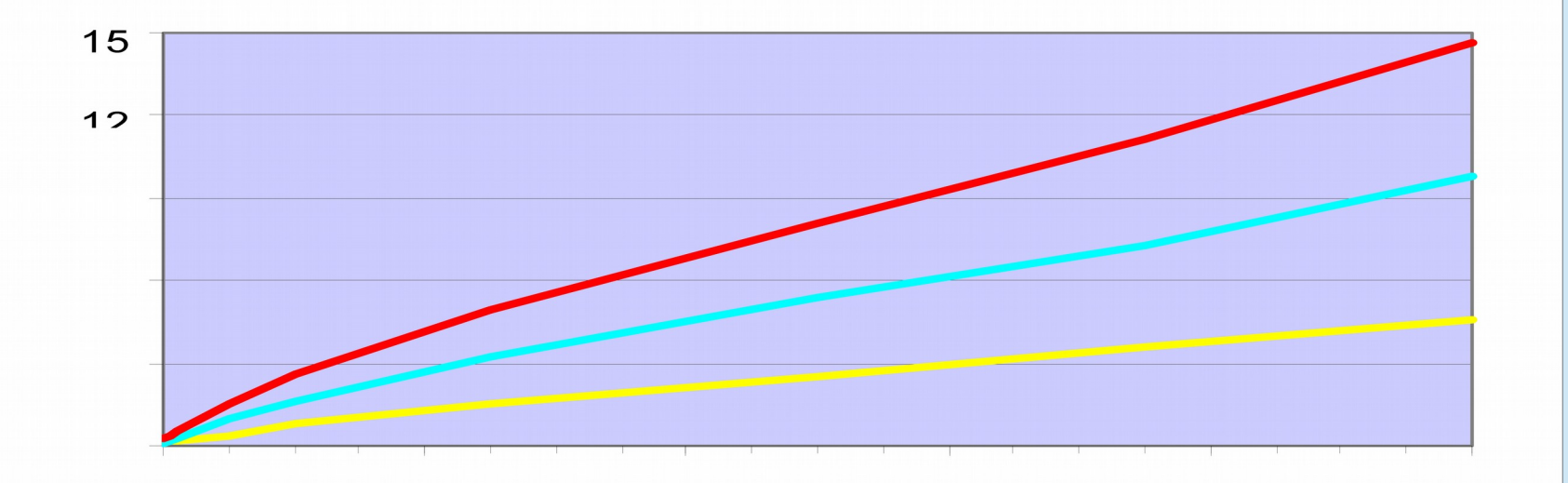

### *Less than 1 Second per Million Files! Less than 15 Minutes per Billion Files!*

Using 8x IBM eServer xSeries 336 (3.2GHz Intel Xeon) attached at 4Gb/s to IBM DS-4800 (2.1 TB RAID1) & IBM DS-4100 (10.2TB RAID5)

#### **mmapplypolicy: File Scanning Performance Tips**

- Use fastest storage for system pool  $==$  metadata  $==$  directories + inodes + ...
	- SSD, Flash, or Fastest Disks
		- ... but probably NOT Raid-5 stripe update problem
		- … independently seeking devices, non-interfering IO paths for thread and node parallel access
	- mmcrnsd ... %nsd ... pool=system,usage=metadataOnly
	- consider metadata blocksize vs data blocksize mmcrfs … -B nnnn … --metadata-block-size mmmm
- more files per directory  $==$  faster directory scanning or small directories ==> directory in inode
- mmapplypolicy … **-N** nodelist … **-g** sharedTmpDir mmchconfig … **defaultHelperNodes** … **sharedTmpDir** 
	- Release 5.0.1 defaults: -N **managerNodes** and -g **.mmSharedTmpDir**
	- Prior default: single node execution with multi-threading
- mmapplypolicy  $\ldots$  --choice-algorithm fast &&  $\ldots$  WEIGHT(0)  $\ldots$ (avoids final sort of all selected files by weight)
- mmapplypolicy /pathToIndependentFileset --scope inodeSpace (scan only the files and inodes in an independent fileset)

#### *Be aggressive...*

**mmapplypolicy** ... -a IscanThreads

 = number of inode scanning threads per node with one sort process feeding each inodescan (Use sparingly!)

*Or pace yourself with QOS…*

*mmchqos FS --enable pool=\*,maintenance=100iops mmapplypolicy …*

[I] Qos 'maintenance' configured as 100.0IOPS

### "independent" Filesets

- Filesets divide name space
	- $\triangleq$  Named subtree may be unlinked & moved
	- $\triangleq$  Share underlying storage

#### Original Filesets

- **Exercise Shared inode space (within blocks)** 
	- Cost proportional to file system size

#### New Filesets

**EXECUTE:** Logically have private inode space Cost proportional to fileset size How to make Inode numbers unique? (without fixed partitions)

#### *Dynamic* Inode Space Partitioning

- Shared inode space (by block ranges)
- No fixed limit on number of files or filesets
	- 64 bit limit on total

 $\overline{\mathcal{P}}$ . Per fileset Snapshots, Backup, Restore, Data Management, ...

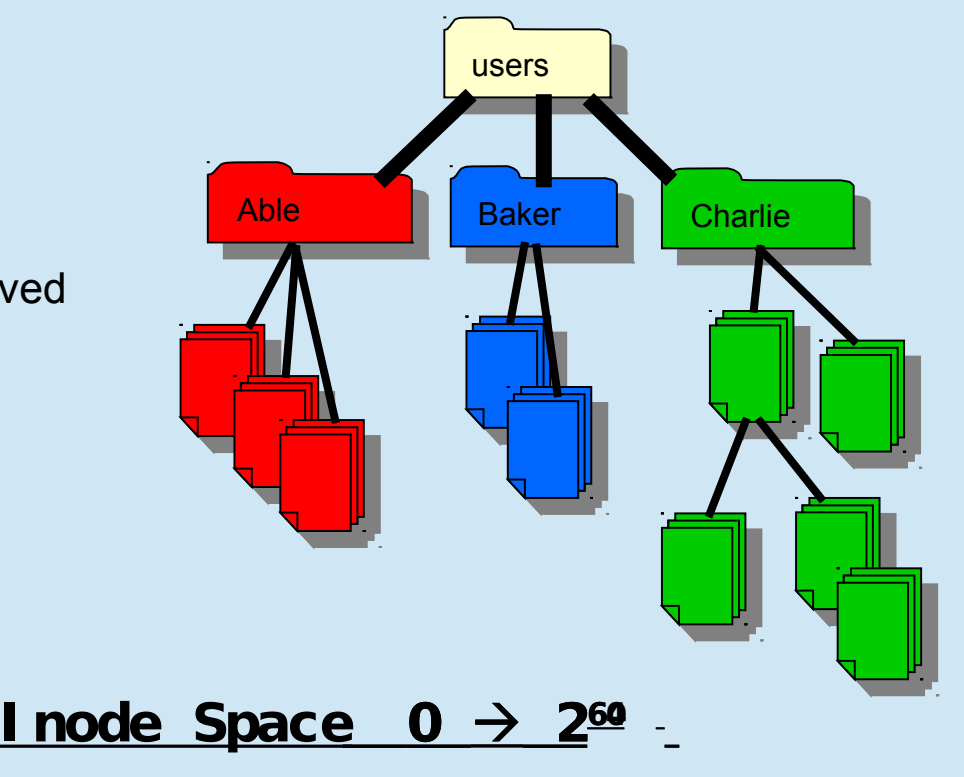

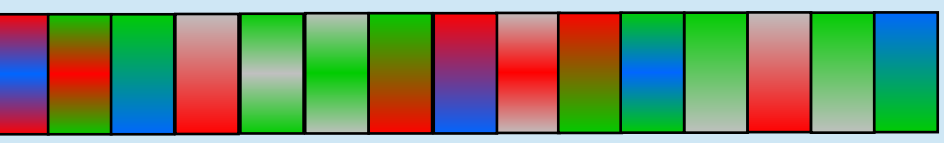

LWE -beyond file creation and mmapplypolicy...

- Light Weight Events "hook" OPEN, READ, WRITE, CLOSE, RMDIR, ..., posix and GPFS api.
- EVENT 'OPEN' ACTION(any) WHERE (sql-expr)
- ACTION(any) can be any sql expr: eval TRUE | FALSE, including functions with effects:
- SetXattr, System(any-program-and-args-as-sql-strin g-expr), SetSpecial(caching-controls), other callbacks to internal file system methods
- Basis for TCT, mmaudit, other audit-like APIs coming